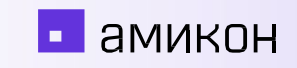

# **Безопасная разработка наш опыт интеграции инструментов и практик**

### **Аппаратные платформы**

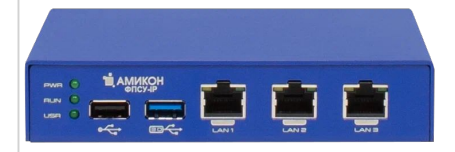

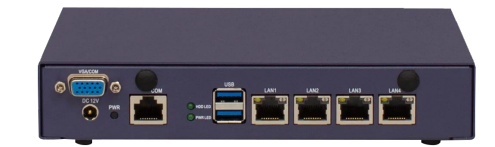

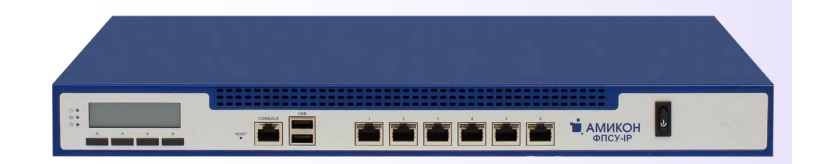

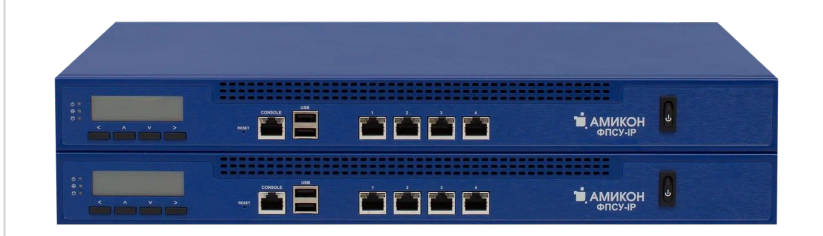

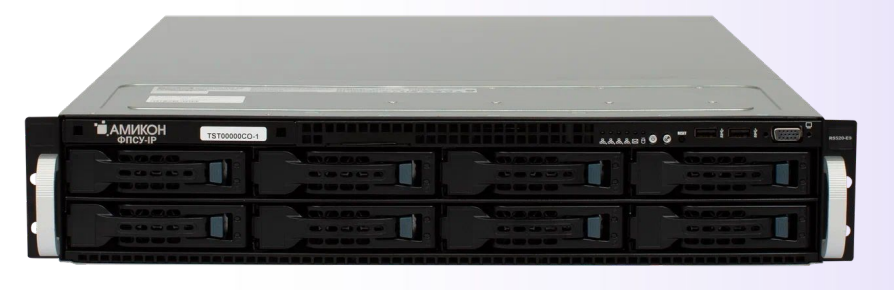

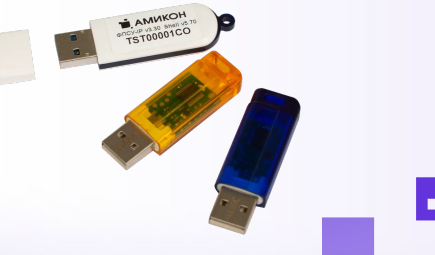

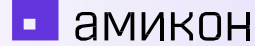

### **Аппаратные платформы**

AMUROH **Sec** ПРОДУКЦИЯ ▼ ЗАГРУЗКИ ПОДДЕРЖКА -**KATAAOF О КОМПАНИИ -***<u>TAARHAR</u>* ПАК "ФПСУ-ІР" Сроки поставки большинства видов продукции от 2-х рабочих дней. Предложение носит информационный характер и не является публичной офертой. ПАК "ФПСУ-ІР" КРК Указанные цены включают в себя НДС. ПАК "ФПСУ-TLS" *NAK "ANET"* Международная версия Ключи ЭП Программно-аппаратные комплексы "ФПСУ-IP" версии 3 для организации VPN и межсетевого экранирования в сетях TCP/IP Цена, руб. Код Наименование Сертификат С учетом НДС Комплексы модификаций ORD Количество<br>ОГРАНИЧЕНО  $\boxed{\overline{50}}$  OCB FPSUIP-ORD3v2 Программно-аппаратный комплекс "ФПСУ-IP" в компактном корпусе. 167 239,20 Программно-аппаратный комплекс "ФПСУ-IP" на базе российской аппаратной платформы  $\boxed{\frac{1}{20}}$   $\phi$ C<sub>B</sub> FPSUIP-ORD4 190 108.80 в компактном корпусе Программно-аппаратный комплекс "ФПСУ-IP" на базе российской аппаратной платформы  $\boxed{\frac{1}{20}}$   $\Phi$ C<sub>B</sub> Новинка Ожидается FPSUIP-ORD4v2 190 108,80 ORD4v2 Комплексы модификаций STD Программно-аппаратный комплекс "ФПСУ-IP" на базе аппаратной платформы  $\boxed{=}$   $\phi$ C<sub>B</sub>,  $\phi$ CT<sub>3</sub>K FPSUIP-STD3-1U 315 444,00 типоразмера 1U

### **С чего начинался наш анализ**

**Flawfinder** is a simple program that scans C/C++ source code and reports potential security flaws. It can be a useful tool for examining software for vulnerabilities, and it can also serve as a simple introduction to static source code analysis tools more generally. It is designed to be easy to install and use. Flawfinder supports the Common Weakness Enumeration (CWE) and is officially CWE-Compatible.

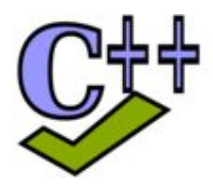

**Cppcheck** is a static analysis tool for C/C++ code. It provides unique code analysis to detect bugs and focuses on detecting undefined behaviour and dangerous coding constructs. The goal is to have very few false positives. Cppcheck is designed to be able to analyze your C/C++ code even if it has non-standard syntax (common in embedded projects).

- \$ intercept-build make
- \$ cppcheck --project=compile\_commands.json --enable=all --xml-version=2 \
	- $--xml -q 2>$  report.  $xml$
- \$ cppcheck-htmlreport --file=report.xml --report-dir=out

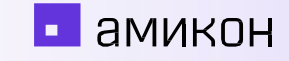

### Безопасная разработка - наши дни

- CI: Gitea + Jenkins
- Проверяем pull request'ы глазами и не только (Jenkins Gitea plugin)
- Clang Static Analyzer or scan-build **K** CodeChecker
	- scan-build Does not include support for cross-translation-unit analysis.
	- CodeChecker CTU + Z3: --ctu --z3-refutation=on
- GCC warnings Jenkins парсит лог; поддерживается новой версией CodeChecker'a
- Svace + Svacer
- Dependency-Track отслеживаем уязвимости в зависимостях

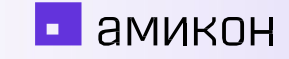

## **Истории об интеграции средств статического анализа**

### **#1: Clang SA с CTU-анализом под Windows**

Удаленный администратор - собирается компилятором bcc32c (RAD Studio). **BCC32C** is a Clang-enhanced compiler with a command line flag compatible only with BCC32 (the classic compiler).

Напрямую анализу не подлежит из-за расширений синтаксиса C++, которые добавлены в компилятор (и используются в подключаемых хедерах).

Clang-enhanced => доступ к бэкенду можно получить через флаг `-Xclang`. Воспроизводим поведение scan-build/CodeChecker.

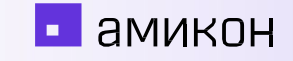

Получаем compilation database - файл compile\_commands.json, внутри массив json-объектов вида:

```
\{"arguments": [
    "bcc32c", "-DRELEASE",
   "-I", "include",
   "-isystem", "c:\\borland\\include",
   "-tM",
   "-Xdriver", "-emit-ast",
   " - 0",
   "C:\\jenkins\\workspace\\clangsa\\ast\\source.ast",
    "C:\\jenkins\\workspace\\clangsa\\source.cpp"
  \mathbf{I}"file": "source.cpp",
  "directory": "C:\\jenkins\\workspace\\clangsa"
\}
```
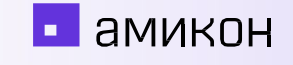

Генерируем AST-файлы и compile\_commands.json:

arguments = ['bcc32c', \*macros\_args, \*include\_args, \*borland\_args, '-Xdriver', '-emit-ast'] compile\_objects = run\_compiler(sources, out\_dir, 'ast', arguments)

#### Получаем файл externalDefMap.txt:

```
res = 11for count, file in enumerate(sources):
  proc_{args} = ['clang-extdef-mapping', '-p', db_dir, file]res += subprocess.run(proc_args, capture_output=True, text=True).stdout
```
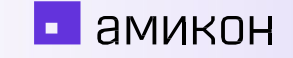

clang-extdef-mapping:

This tool collects the USR ('Unified Symbol Resolution' values are strings that provide an unambiguous reference to a symbol) name and location of external definitions in the source files (excluding headers).

• амикон

Input can be either source files that are compiled with compile database or .ast files that are created from clang's -emit-ast option.

23:c:@S@CValue@F@SetClass# ast\DlgCfg.ast 15:c:@F@InitItems# ast\DlgCfg.ast 54:c:@S@TDiffCfgDsrDlg@F@FindValueinAllStruct#I#I#I#\*v#I# ast\DlgCfg.ast 37:c:@S@CStructure@F@AddItem#\*\$@S@CItem# ast\DlgCfg.ast 12:c:@F@GetPort ast\PortNames.ast

#### Запускаем анализ:

- analyze\_args =  $""$
- -Xdriver --analyze
- -Xclang -analyzer-config
- -Xclang experimental-enable-naive-ctu-analysis=true
- -Xclang -analyzer-config
- $-Xclang ctu-dir={}$
- -Xclang -analyzer-config
- $-Xcl$ ang ctu-index-name={}
- -Xclang -analyzer-config
- -Xclang crosscheck-with-z3=true
- -Xclang -analyzer-output=plist-multi-file
- """.format(project\_dir, extdef\_file).split()
- # extdef\_file file with TU external definitions

arguments = ['bcc32c', \*macros\_args, \*include\_args, \*borland\_args, \*analyze\_args] compile\_objects = run\_compiler(sources, out\_dir, 'plist', arguments)

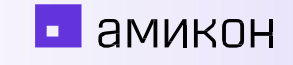

После анализа получаем папку с результатами анализа в plist-файлах. Конвертируем их в html с помощью CodeChecker:

\$ codechecker parse -e html -o reports\_html reports

#### **Checker statistics**

#### **Severity statistics**

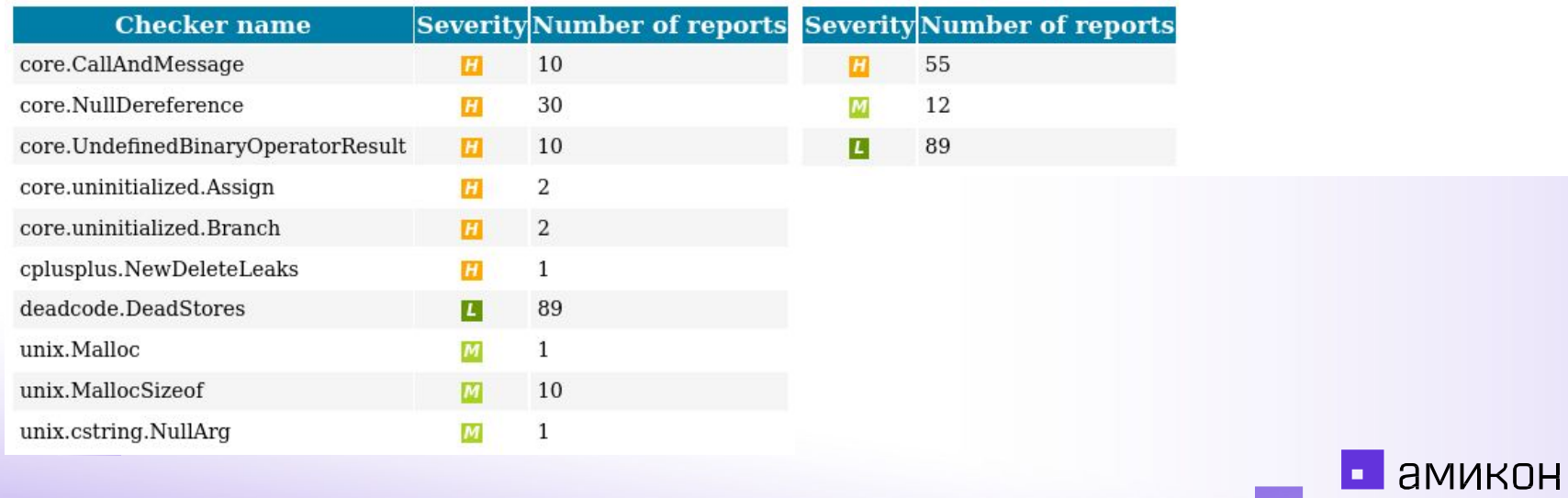

### **#2: Clang SA false-positives**

#### 1. Разметка комментариями

```
void test simple() {
  // codechecker confirmed [clang-diagnostic-division-by-zero, core.DivideZero] Это реальный баг.
  // codechecker_intentional [clang-diagnostic-unused-variable] Это не ошибка.
  int x = 1 / 0;
```
2. Анализ с SMT-решателем Z3 Сlang не поставляется с поддержкой Z3 (из-за лицензии на последний), в том числе в официальном apt.llvm.org. Сборка ложится на плечи тех, кому это нужно:

cmake -DLLVM\_ENABLE\_PROJECTS=clang -DLLVM\_ENABLE\_Z3\_SOLVER=ON #...

Используем CodeChecker с флагом --z3-refutation=on.

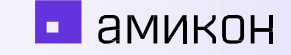

#### **Анализ на сутки**

Профили CodeChecker'a: default, sensitive, extreme; portability. Посмотреть список проверок для конкретного профиля:

\$ CodeChecker checkers --analyzers=clangsa --profile=default \ -o rows

Количество проверок для разных профилей (clang 15.0.7): portability: 1 - optin.portability.UnixAPI default: 45 sensitive: 72 extreme: 109

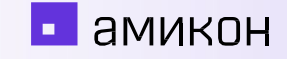

```
$ CodeChecker analyze -j64 -o reports_security \
   --analyzers clangsa --ctu --z3-refutation=on \
   -e profile:extreme compile_commands.json
```

```
[INFO 2024-01-17 22:22] - [541/546] clangsa analyzed 541.c successfully.
[INFO 2024-01-18 11:51] - [542/546] clangsa analyzed 542.c successfully.
[INFO 2024-01-18 17:36] - [543/546] clangsa analyzed 543.c successfully.
[INFO 2024-01-18 18:15] - [544/546] clangsa analyzed 544.c successfully.
[INFO 2024-01-18 21:00] - [545/546] clangsa analyzed 545.c successfully.
...
```
[INFO 2024-01-18 21:00] - Analysis length: 81703.43273234367 sec.

**22 h 41 min 43 sec**

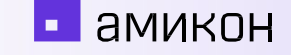

### #3: Деманглинг C++ имен в отчетах Svace(r)

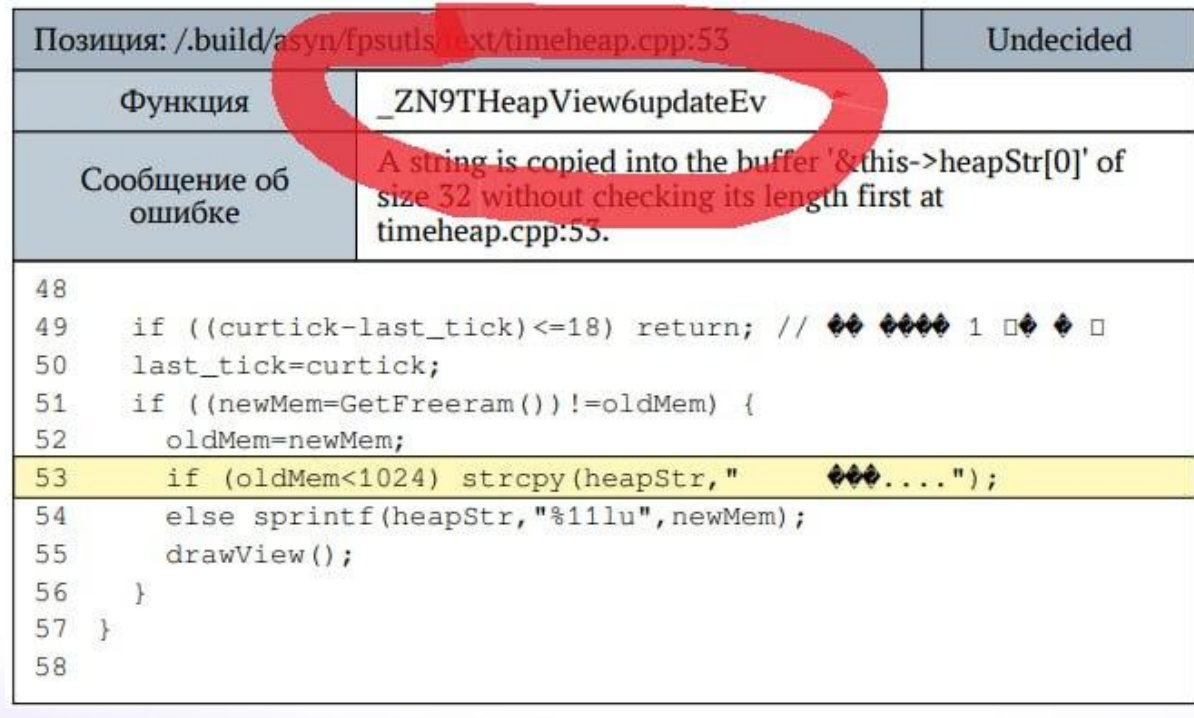

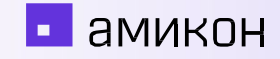

#### Переписываем файл svres, пропуская манглированные имена через c++filt:

```
def demangle_func(m):
 mangled = m[1]if mangled == +- : return m[0]
 demangled = run(['c++fit't', mangle], capture_output=True, text=True).stdout
 name = demangled.strip().replace('\&', '\&amp;')
  return f'function="{name}"
regex = [(re.compile('function="(Z[^{\n}']*)"', re.M), demangle_func),(re.compile('struct (\_Z[\wedge]*)'), demangle_struct)
for p, demangle in regex:
 content = p.sub(demand, orig_countent)content = run(['c++filt'], input=content, capture_output=True, text=True).stdout
print(content, end='')
```

```
$ svace-demangle -h
usage: svace-demangle [-h] (-f FILE | -d DIR) [-i] [-b]
options:
 -h, --help show this help message and exit
  -f FILE, --file FILE Svace results file
  -d DIR, --dir DIR directory with .svace-dir in it
  -i, --inplace change results file in-place
  -b, --backup store copy of results file with .bu extension
```

```
$ svace-demangle -d . -ib
demangling .svace-dir/shared/data/85/8586674ceba31235a9e1d360c68d9177ed406465
demangling finished.
copy of original results file: 
.svace-dir/shared/data/85/8586674ceba31235a9e1d360c68d9177ed406465.bu
```

```
$ svacer import ...
$ svacer upload ...
```
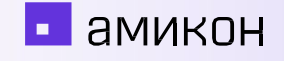

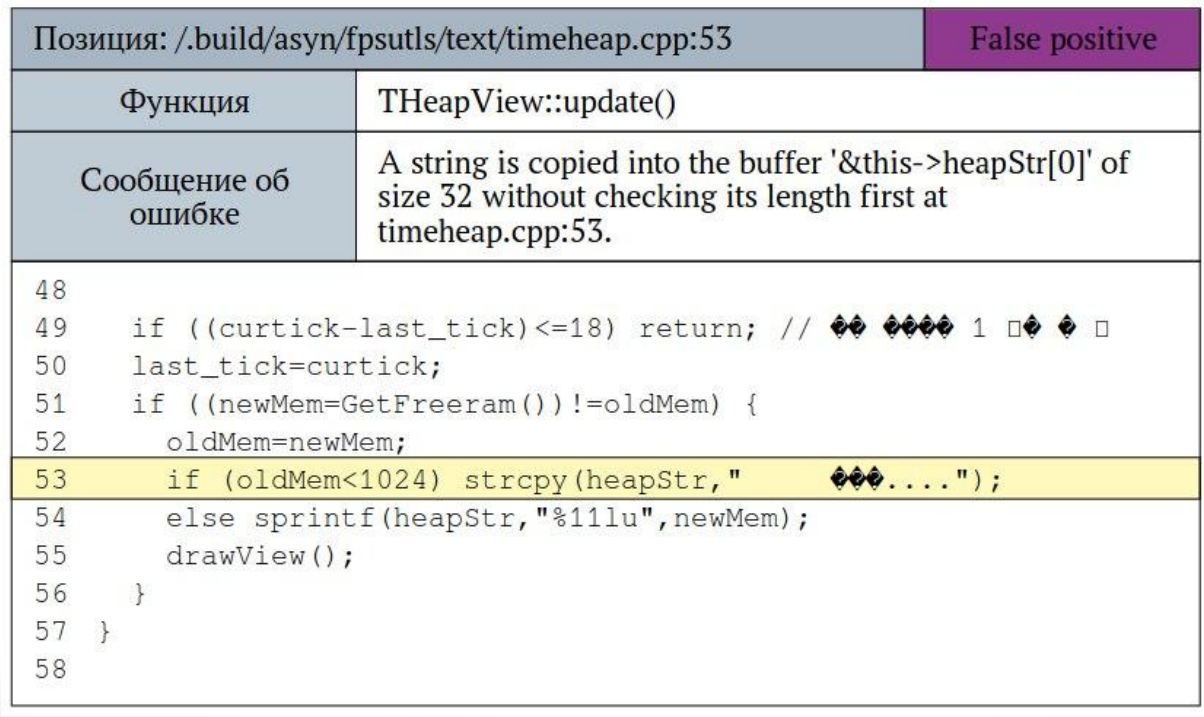

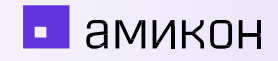

### **Фаззинг**

- Обучение (курсы / обучение сотрудников / research)
- Какие инструменты попробовали: libFuzzer, AFL++, FUTAG
- Инструменты на этапе внедрения: Natch, Crusher (Sydr)
- Интересные направления:

- Hopper - аналог syzkaller для С-библиотек, automatic intra- and inter-API constraints learning.

- oss-fuzz-gen - generates fuzz targets for real-world C/C++ projects with various Large Language Models (LLM) and benchmarks them via the OSS-Fuzz

- DeepState - unit test-like interface for fuzzing and symbolic execution

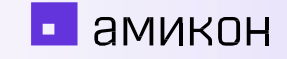

# **Спасибо за внимание!**

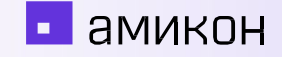